# **Real-Time Rendering**

### **Graphics ProgrammingOpenGL** Programming Guide **Third Edition The Official Guide to Learning** OpenGL, Version 1.2

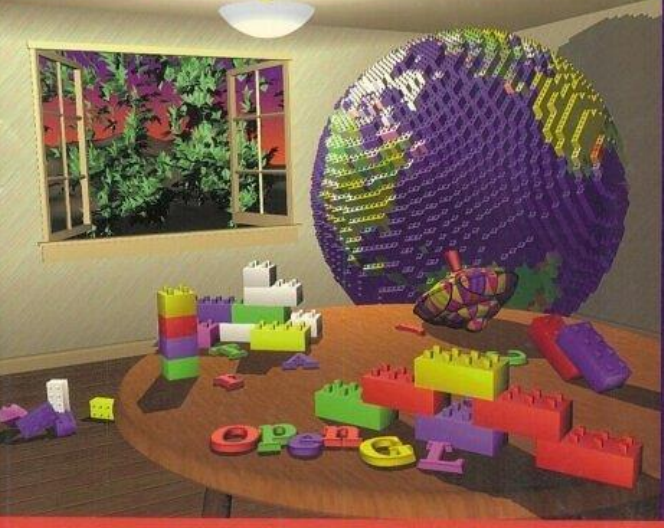

OpenGL Architecture Review Board Mason Woo Blackie Neider BTom Davis BDave Shreiner

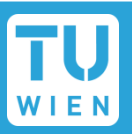

Give access to graphics hardware…

- Declarative (What, not How)
	- Describe the scene (e.g., scene graphs)
	- SGI Open Inventor, SGI Performer, Renderman, OpenSceneGraph…
- Imperative (How, not What)
	- Sequence of drawing commands
	- OpenGL, DirectX (Direct3D), Postscript
	- **Nore direct control**

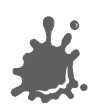

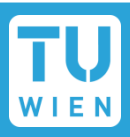

#### Using a scene graph API…  $\mathcal{O}(\mathbb{R}^d)$

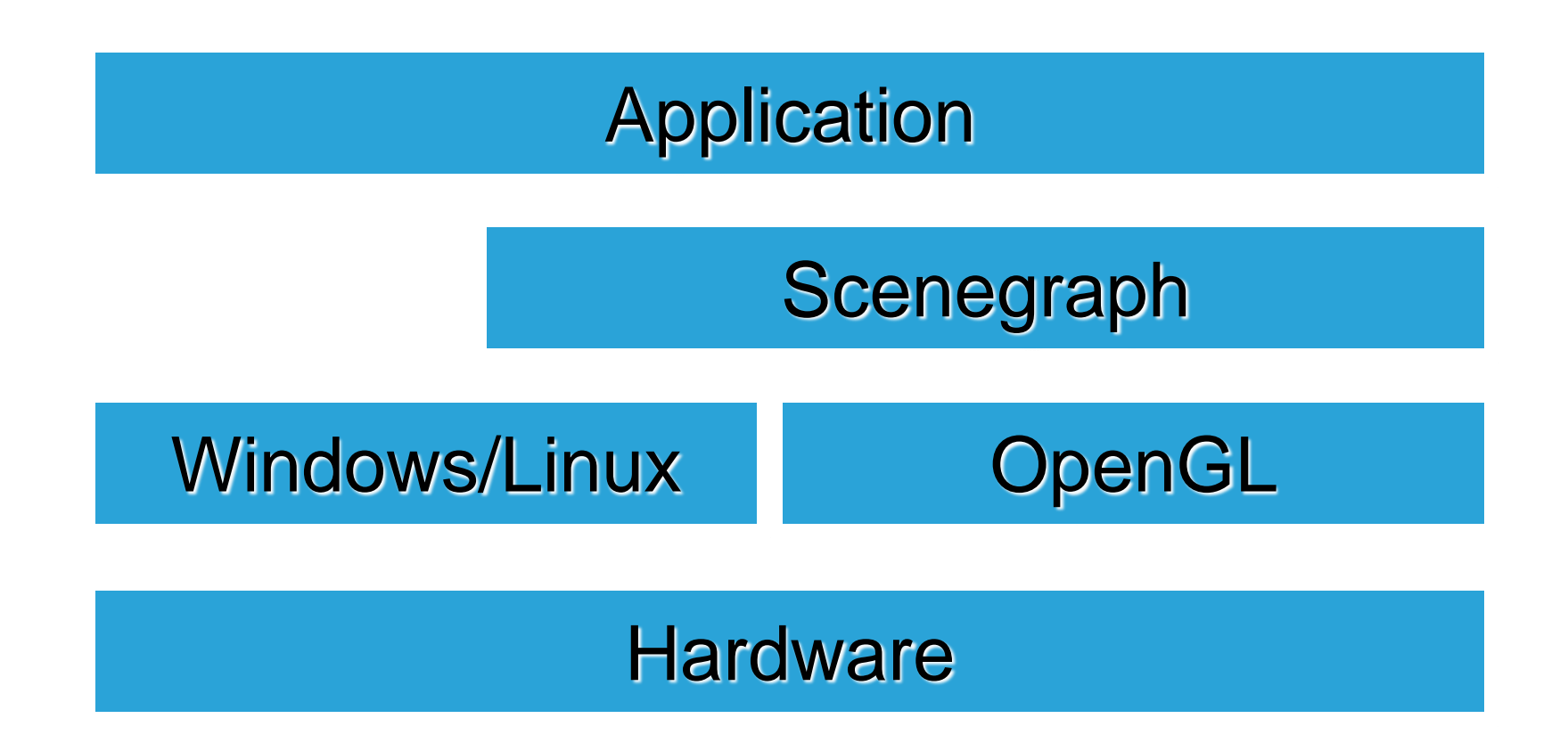

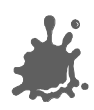

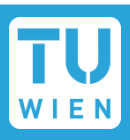

#### Using an immediate-mode API…  $\mathbb{R}^n$

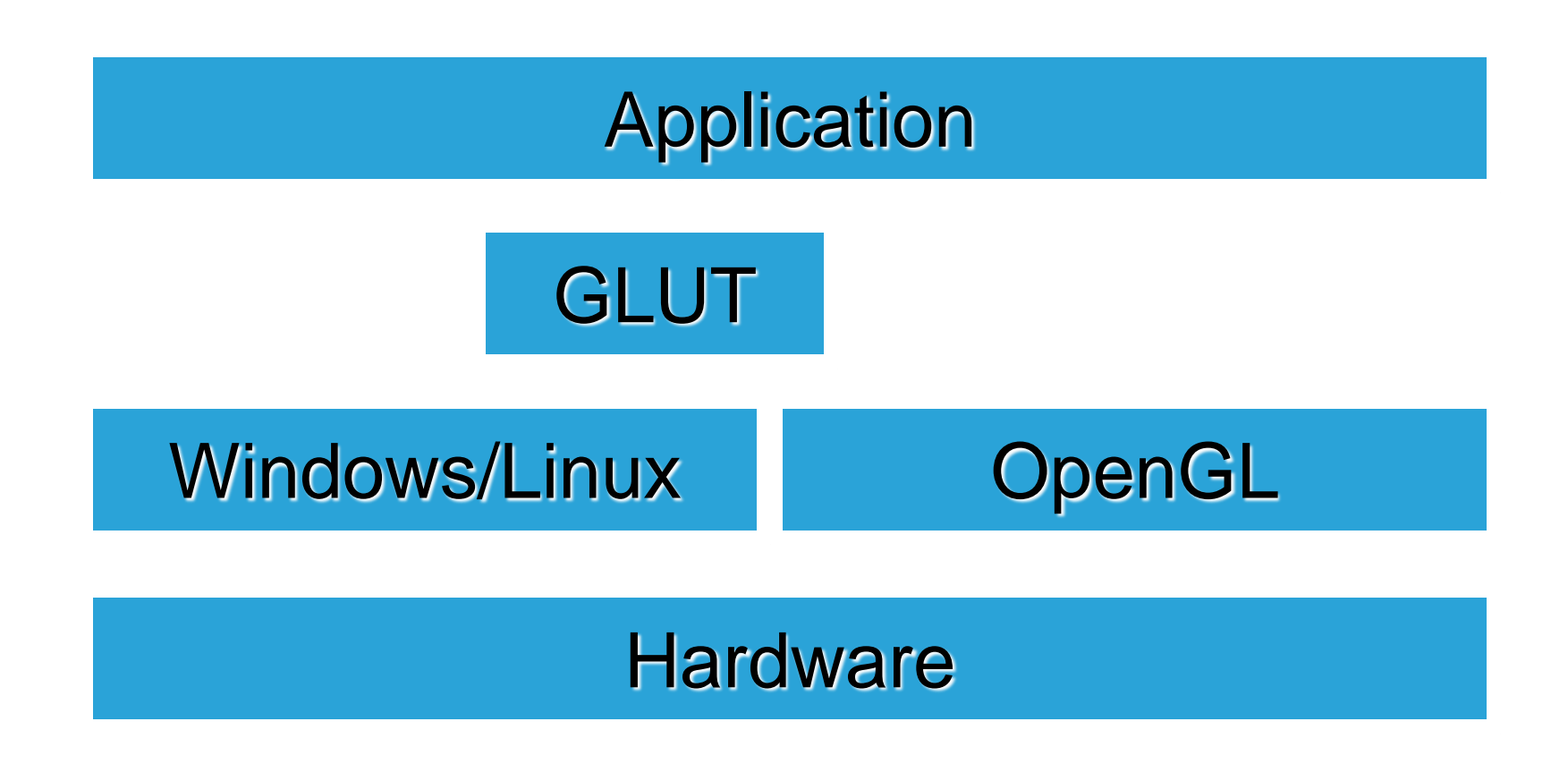

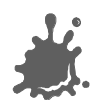

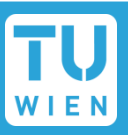

- Web site: www.opengl.org
- OpenGL trademark owned by SGI
	- More than 70 licensees
- OpenGL was controlled by the "ARB"
	- **Architecture Review Board**
	- Compaq, IBM, Intel, Microsoft, SGI, Evans & Sutherland, HP, Sun, NVidia, ATI, Apple
	- Meeting notes on the Web
	- follow ARB decisions, discussions, ...

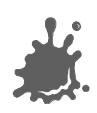

### Khronos Group

- **Foundation: 2000**
- Supersedes ARB  $\mathcal{L}(\mathcal{A})$
- ~100 member companies
- Many APIs
	- OpenGL (since 2006)
	- **OpenGLES**
	- OpenVG
	- **OpenCL**
	- WebGL
	- **Collada**
	- Vulkan

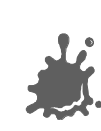

…

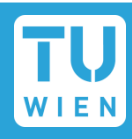

## Short History of OpenGL

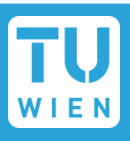

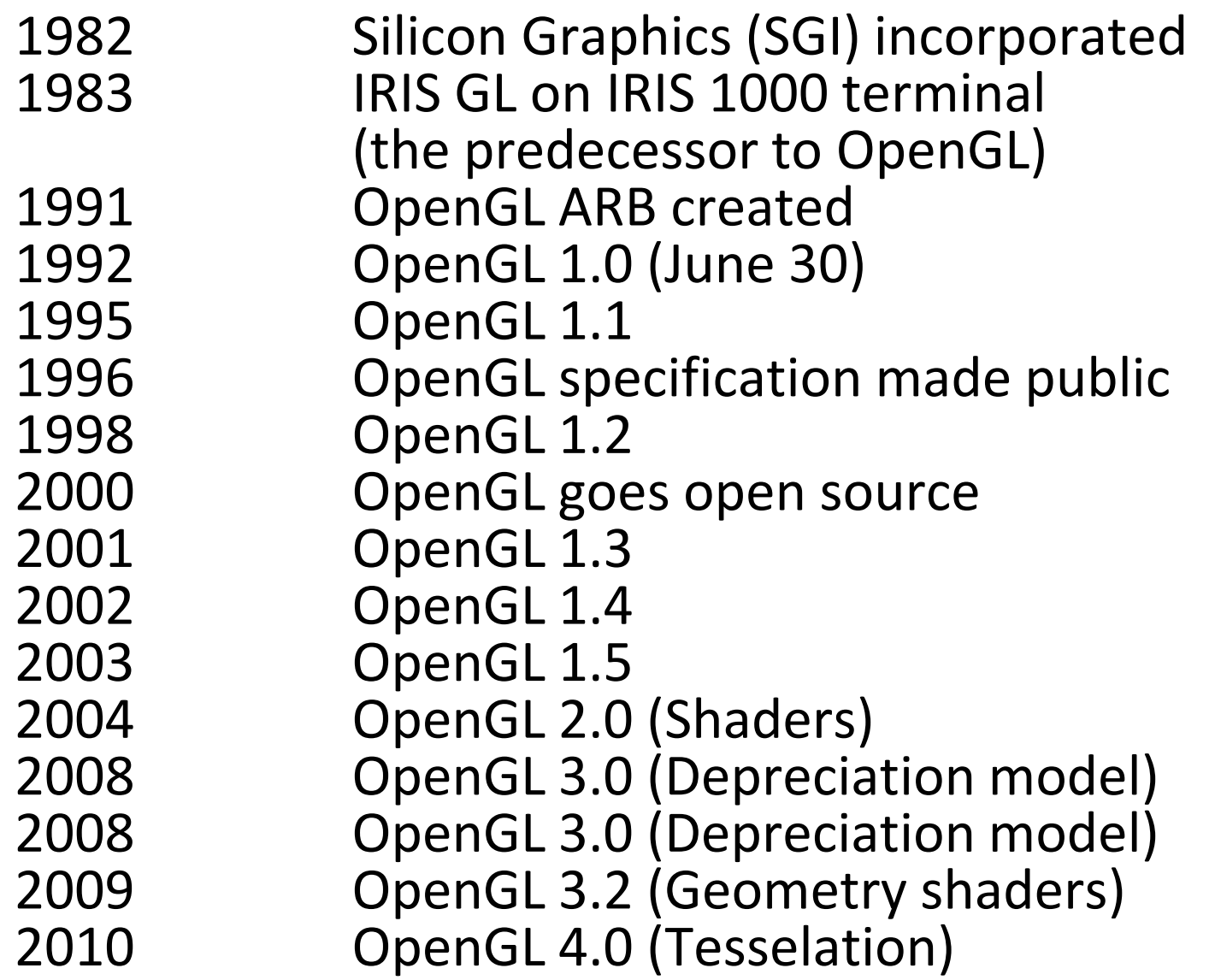

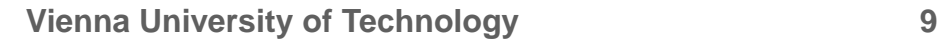

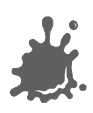

### A Short OpenGL Freshup

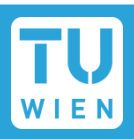

All primitives made up of vertices…  $\mathcal{L}_{\mathcal{A}}$ 

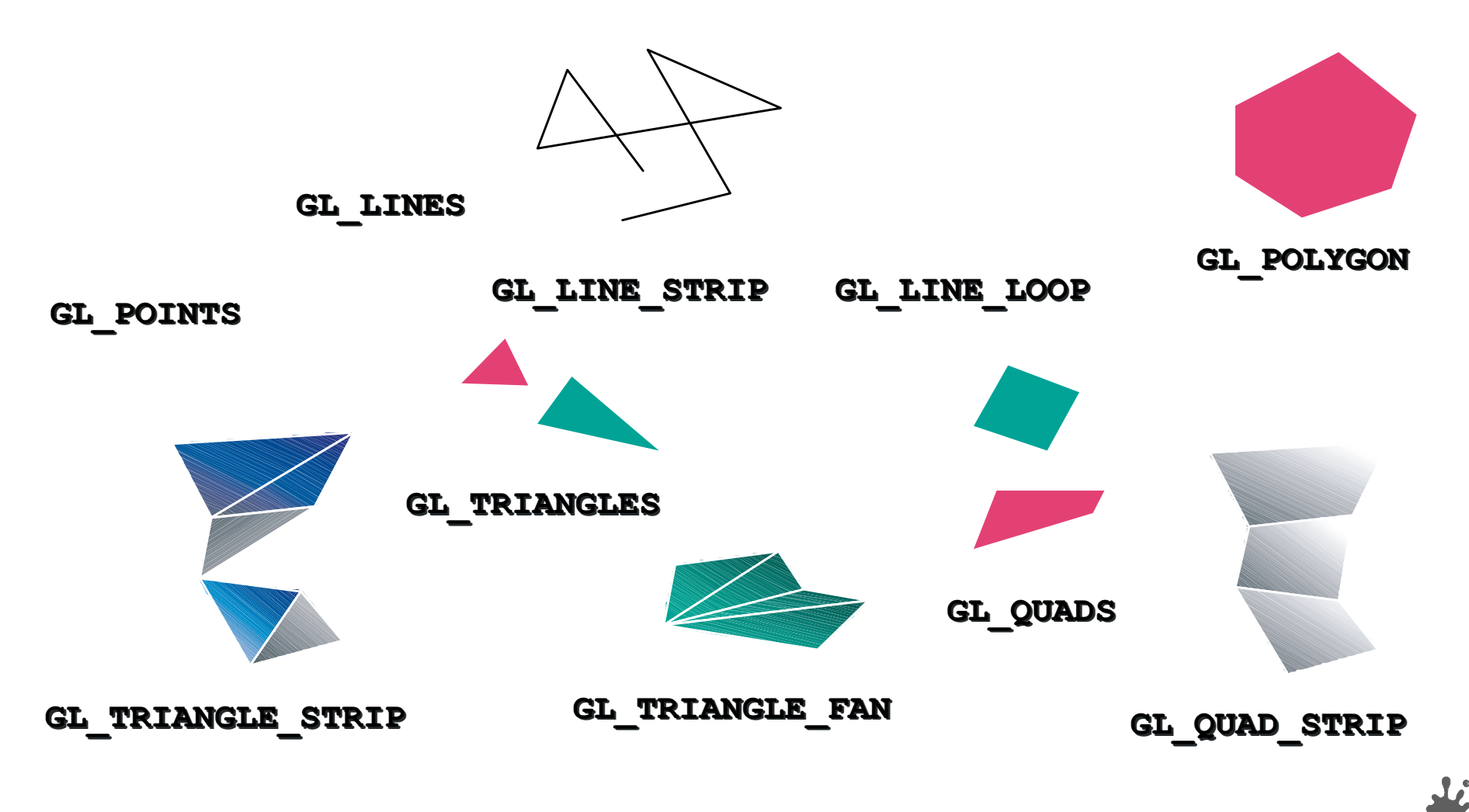

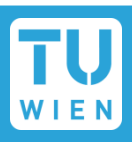

### OpenGL is a state machine

- All commands change state
- Fixed function: only glVertex causes action
	- **This is still the "model"**
- **Superseded by new "macro" commands** (glDrawBuffers, glDrawElements, …)

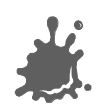

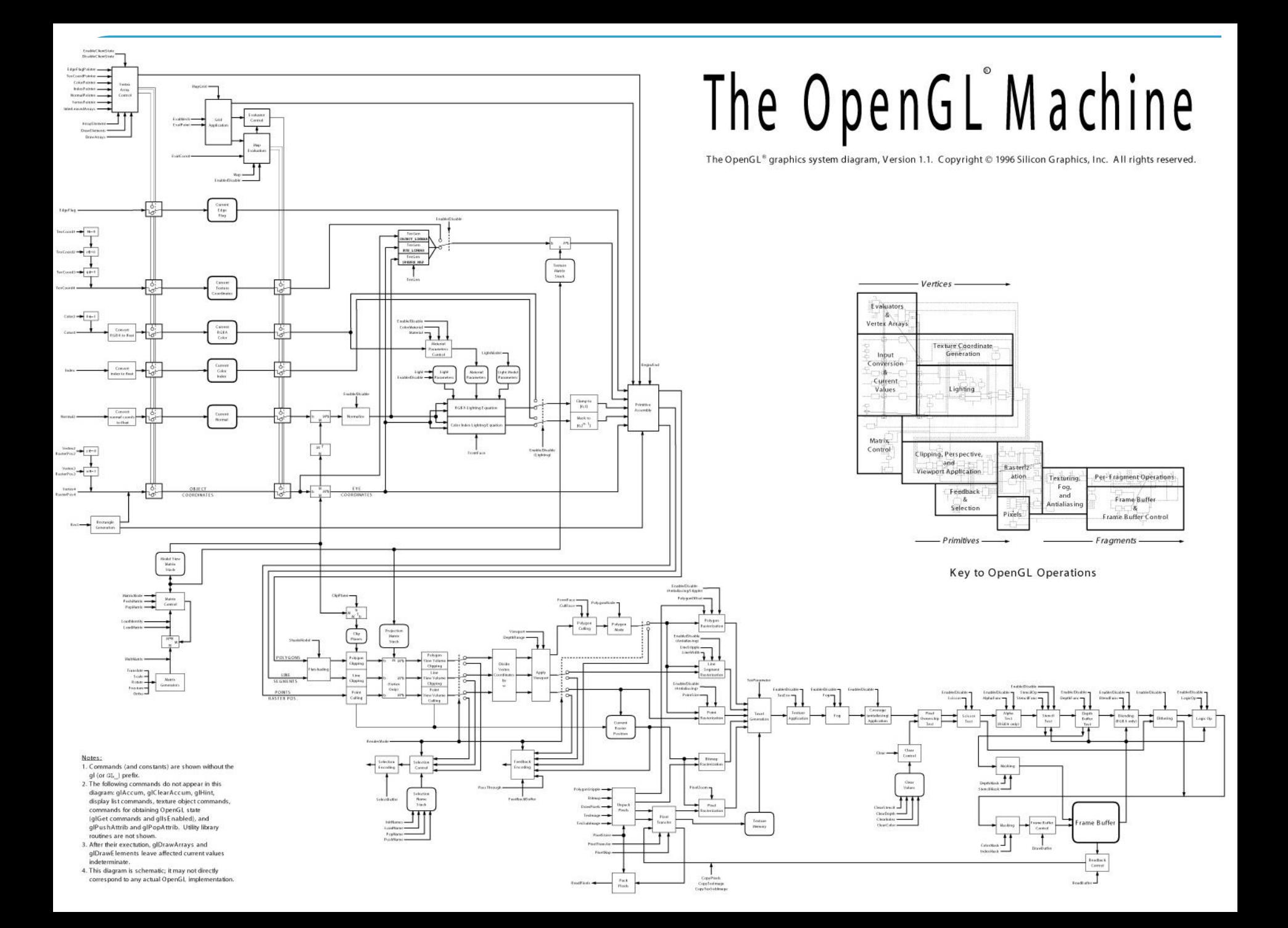

### OpenGL Design Goals

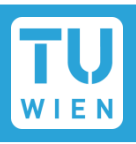

- Platform independent (unlike DirectX)
	- Window-system dependent code separate (GLX, WGL)
	- Implementations on Windows, Linux, MacOS, Be, OS/2, Unix, …
	- Language independent (bindings for C, Java, Fortran, …)
- Consistency (unlike DirectX)
	- Tightly written specification
	- Conformance tests and required verification
	- Not too tight: not pixel exact
	- Invariance across passes (for correct multipass)

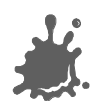

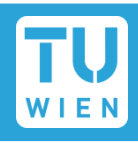

- Complete implementations (unlike DirectX)
	- Missing hardware features emulated in software
	- Silent error recovery
- Clean interface (unlike DirectX)
	- **State machine**
	- Most states are orthogonal (i.e., don't influence each other, no side effects!)
	- Extensibility (unlike DirectX)
		- Favors innovation
		- New HW features first available on OpenGL!

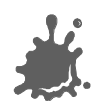

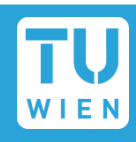

- $\blacksquare$  High quality
- **n** Intuitive usability (beauty counts)
- Good documentation (Programming Guide)
- Long life…

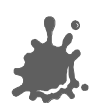

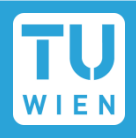

### **Extensibility**

- Different extensions for different GPUs
- Hell for production code (games)
- Design by committee
	- Unified extension interfaces take long time
	- **U Very slow to adopt non-GPU specific features (e.g.,** offscreen buffers)
- Non-existent toolset
	- Shading debuggers (but: gDebugger)
	- Performance tools (but: NVIDIA Parallel NSight)
	- Mesh tools (already included in DirectX)

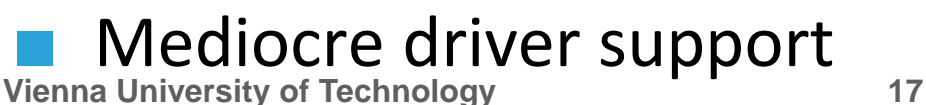

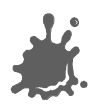

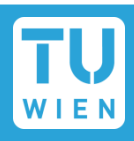

- SGI maintains central registry
- Carefully documented
	- $\blacksquare$  Takes into account previous extensions
	- New OpenGL version could be implemented by applying all extensions
- **A bit difficult to read** 
	- Read overview, then "Additions to…"
- **Very stable process** 
	- Extensions are refined and improved...

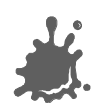

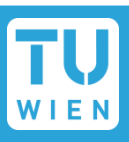

- Proprietary: suffixed with vendor
	- e.g., SGIS\_texture\_lod, NV\_fragment\_program
- EXT suffix
	- Implemented by at least 2 vendors (usually NV,AMD)
	- e.g. EXT\_blend\_func\_separate
- **ARB** suffix
	- Specification controlled by ARB
	- ARB\_multitexture
- 1.x: no suffix
	- Required feature for version 1.x

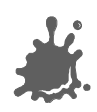

EXT\_stencil\_wrap

#### Name

EXT stencil wrap

#### Name Strings

GL EXT stencil wrap

#### Version

Date: 4/4/2002 Version 1.2

#### Number

176

#### Dependencies

None Overview

> Various algorithms use the stencil buffer to "count" the number of surfaces that a ray passes through. As the ray passes into an object, the stencil buffer is incremented. As the ray passes out of an object, the stencil buffer is decremented.

GL requires that the stencil increment operation clamps to its maximum value. For algorithms that depend on the difference between the sum of the increments and the sum of the decrements, clamping causes an erroneous result.

This extension provides an enable for both maximum and minimum wrapping<br>of stencil values. Instead, the stencil value wraps in both directions.

surfaces that a ray passes through. As the ray passes into an object, the stencil buffer is incremented. As the ray passes out of an object, the stencil buffer is decremented.

GL requires that the stencil increment operation clamps to its maximum value. For algorithms that depend on the difference between the sum of the increments and the sum of the decrements, clamping causes an erroneous result.

This extension provides an enable for both maximum and minimum wrapping of stencil values. Instead, the stencil value wraps in both directions.

Two additional stencil operations are specified. These new operations are similiar to the existing INCR and DECR operations, but they wrap their result instead of saturating it. This functionality matches the new stencil operations introduced by DirectX 6.

<dppass> parameter of

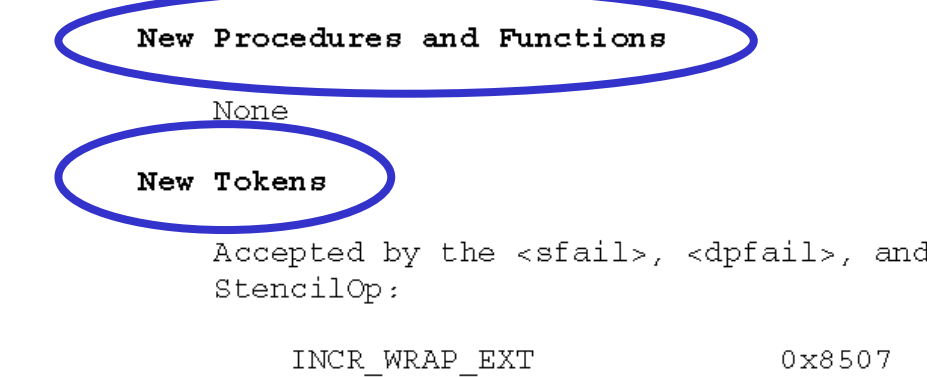

DECR WRAP EXT

Additions to Chapter 2 of the GL Specification (OpenGL Operation)

0x8508

None

Additions to Chapter 3 of the GL Specification (Rasterization)

None

Additions to Chapter 4 of the GL Specification (Per-Fragment Operations and the Framebuffer)

Section 4.1.4 "Stencil Test" (page  $144$ ), change the 3rd paragraph to read:

"... The symbolic constants are KEEP, ZERO, REPLACE, INCR, DECR, INVERT, INCR WRAP EXT, and DECR WRAP EXT. The correspond to keeping the current value, setting it to zero, replacing it with the reference value, incrementing it with saturation, decrementing it with saturation, bitwise inverting it, incrementing it without saturation, and decrementing it without saturation. For purposes of incrementing and decrementing, the stencil bits are considered as an unsigned integer. Incrementing or decrementing with saturation will clamp values at 0 and the maximum representable value. Incrementing or decrementing without saturation will wrap such that incrementing the maximum representable value results in 0 and decrementing 0 results in the maximum representable value. ..."

#### Additions to Chapter 5 of the GL Specification (Special Functions)

None

Additions to Chapter 6 of the GL Specification (State and State Requests)

None

#### Additions to the GLX Specification

**Vienna University of Technology 22**

None

#### Additions to Chapter 6 of the GL Specification (State and State Requests)

None

#### Additions to the GLX Specification

None

#### GLX Protocol

None

#### **Errors**

INVALID ENUM is generated by StencilOp if any of its parameters are not KEEP, ZERO, REPLACE, INCR, DECR, INVERT, INCR WRAP EXT, or DECR WRAP EXT.

#### New State

(table 6.15, page 205) Get Value STENCIL FAIL Z8 GetIntegerv KEEP 4.1.4 stencil-buffer STENCIL\_PASS\_DEPTH\_FAIL Z8 GetIntegerv KEEP 4.1.4 stencil-buffer<br>STENCIL\_PASS\_DEPTH\_PASS Z8 GetIntegerv KEEP 4.1.4 stencil-buffer

NOTE: the only change is that Z6 type changes to Z8

#### New Implementation Dependent State

None

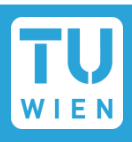

## ■ Get qlext.h from [www.opengl.org](http://www.opengl.org/)

- Check for extension availability
- Acquire function pointer(s) (only Win32)
- **Easier**: google "opengl loading library"
- #include <GL/qlut.h> #include <GL/qlext.h>

PFNGLDRAWRANGEELEMENTSEXTPROC glDrawRangeElementsEXT;

(glutExtensionSupported( "GL EXT draw range elements") if ł  $q1DrawRangeElementSEXT = (PFNGLDRAWRANGEELEMENTSEXTPROC)$ wglGetProcAddress( "glDrawRangeElementsEXT" );

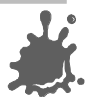

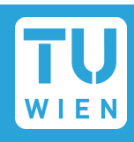

- Main novelty: shading language GLSL
- Vertex and fragment shaders
	- Replace fixed functionality
- Shader: high-level language (C-like)
- OpenGL driver: compiler and linker for shaders
- Vertex-, texture coordinates etc.: abstract input values to shader function
- Arbitrary calculations possible
- Requires DX9 (GeforceFX/6) cards

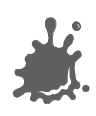

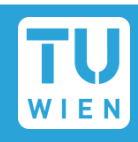

- **Not much new**
- Vertex Array Objects (encapsulate VBO state)
- **Filter objects (offscreen rendering)**
- sRGB framebuffers
- **Texture arrays**
- $\blacksquare$  Transform feedback
- Conditional rendering
- Extensions: geometry shaders, instancing, ...
- Depreciation mechanism!

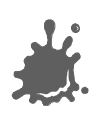

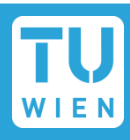

- Geometry shaders
- Synchronization primitives
- Core profile/compatibility profile

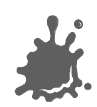

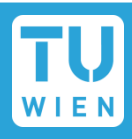

- **Tessellation**
- **Timer queries**
- Double precision floating point
- Etc.
- OpenGL 3.3: for compatibility with older hardware

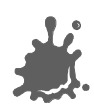

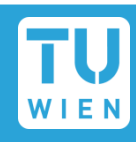

- OpenGL 4.1: minor stuff (OpenGL ES 2.0 compatibility)
- OpenGL 4.2: minor stuff (atomic counters, …)
- OpenGL 4.3: Compute Shaders, shader buffers, debugging, OpenGL ES 3.0 compatibility, texture views
- OpenGL 4.4: minor stuff (bindless textures, memory transfer optimizations, …)

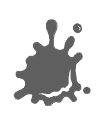

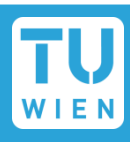

- **For embedded systems**
- Reduced instruction set
- Developers love it  $\odot$
- OpenGL 4.3 is backwards compatible with OpenGL ES 3.0!

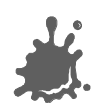

### Vulkan

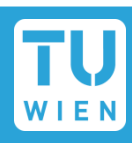

- **Designated OpenGL successor**
- Adapted from AMD Mantle
- Binary intermediate format for shaders (SPIR)
- Client-controlled command buffers

VK CMD BUFFER BEGIN INFO info =  $\{ \ldots \}$ ; vkBeginCommandBuffer(cmdBuf, &info); vkCmdDoThisThing(cmdBuf, ...); vkCmdDoSomeOtherThing(cmdBuf, ...); vkEndCommandBuffer(cmdBuf);

### Render passes

VK RENDER PASS CREATE INFO info =  $\{ \ldots \}$ ; VK RENDER PASS renderPass; vkCreateRenderPass(device, &info, &renderPass);

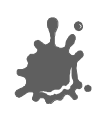